## SAP ABAP table /GRCPI/GRIA S\_SIMULATION {Simulation Table Structure}

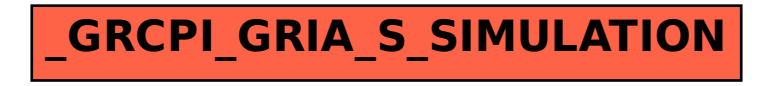